## **My Backup Pi Scripts**

These are the scripts the backup pi is using to pull all the files from the webserver and wiki pi's. There are two scripts:

1. The backup script for webserver1 (cameraangle and shotlive) 2. The backup script for the wiki server

These are both run once a week by a cron job (sudo crontab -e)

## **Webserver1 Script (wevsvr1backup)**

```
 #!/bin/bash
  #
  # Script to backup webserver pi
  #
  #
  # Alan Walker - Aug 2016
  #
  #
  # stuff this script does
  # backup (rsync) cpg15x on webserver1
  # backup ShotLive on webserver1
  # backup (mysqldump) database on webserver1
  #
  #
  # backup (rsync) cpg15x on webserver1
  # create new backup folder
  echo "Creating folder /mnt/usbstorage/backups/webserver1/"$(date '+%Y-%m-%d')
  # make a folder with the current date
  mkdir /mnt/usbstorage/backups/webserver1/$(date '+%Y-%m-%d')
  #
  #
  # copy files from cpg15x on webserver to this server
  echo "Copying cpg15x files to /mnt/usbstorage/backups/webserver1/"$(date '+%Y-%m-%d')
  rsync -avzh pi@192.168.1.10:/home/pi/cpg15x /mnt/usbstorage/backups/webserver1/$(date '+%Y-%m-%d')
  #
  #
  # copy files from ShotLive on webserver to this server
  echo "Copying ShotLive files to /mnt/usbstorage/backups/webserver1/"$(date '+%Y-%m-%d')
  rsync -avzh pi@192.168.1.10:/home/pi/ShotLive /mnt/usbstorage/backups/webserver1/$(date '+%Y-%m-%d')
 #
  #
  # Backup MySQL Database (the one database is used for both ShotLive and Cameraangle)
  echo "Backup database to /mnt/usbstorage/backups/webserver1/"$(date '+%Y-%m-%d')
  mysqldump --host 192.168.1.10 -P 3306 -u Username -pPassword alan_gallery >
/mnt/usbstorage/backups/webserver1/$(date '+%Y-%m-%d')/alan_gallery.sql
  #
  #
  echo ""
  echo "Finished"
  NOTE: The username and password have been removed from the SQL script
```
## **Wiki Server Backup Script (wikibackup)**

```
 #!/bin/bash
  #
  # Script to backup wiki pi
  #
  #
  # Alan Walker - Aug 2016
 #
```

```
 #
 # stuff this script does
 #
 # backup wiki (rsync) on wiki pi
 #
 #
 # backup (rsync) wiki server
 # create new backup folder
 echo "Creating folder /mnt/usbstorage/backups/wiki/"$(date '+%Y-%m-%d')
 # make a folder with the current date
 mkdir /mnt/usbstorage/backups/wiki/$(date '+%Y-%m-%d')
 #
 #
 # copy files from /home/pi/dokuwiki on wiki server to this server
 echo "Copying dokuwiki files to /mnt/usbstorage/backups/webserver1/"$(date '+%Y-%m-%d')
 rsync -avzh pi@192.168.1.11:/home/pi/dokuwiki /mnt/usbstorage/backups/wiki/$(date '+%Y-%m-%d')
 #
 #
 echo ""
 echo "Finished"
```
From: <http://cameraangle.co.uk/> - **WalkerWiki - wiki.alanwalker.uk**

Permanent link:

**[http://cameraangle.co.uk/doku.php?id=my\\_backup\\_pi\\_scripts&rev=1470334642](http://cameraangle.co.uk/doku.php?id=my_backup_pi_scripts&rev=1470334642)**

Last update: **2023/03/09 22:35**

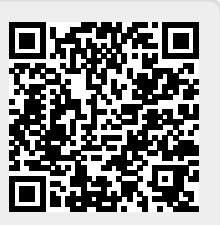